## STAT:2100/4200, Lab 9 Inference in Regression

You could treat the questions in this lab as practice exam questions. Solutions will be posted in the content section in ICON soon.

## 1 Datasets

We will need the following dataset

OECD.dat

## 2 International health economics

Reference: http://www.oecd.org/publications/figures/

The OECD dataset is collated from the above web page of the Organization for Economic Cooperation and Development (OECD). It provides summary statistics for the 29 member nations. The variables are as follows:

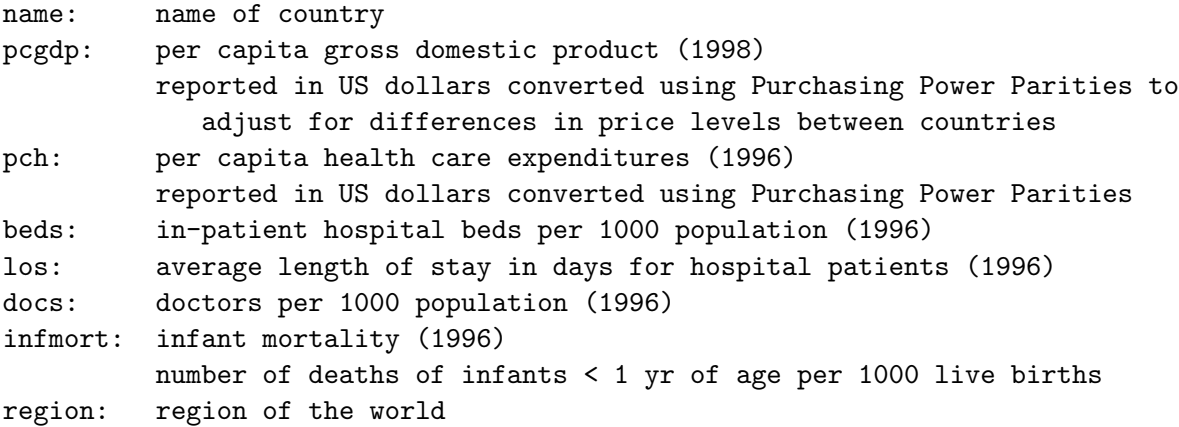

Suppose we want to get predicted values of pch if we know pcgdp. We want predicted values for the countries that are in the dataset, as well as for a hypothetical new country with  $pcgdp = $20,000$ .

We will put a dummy record ("country imaginary") in the dataset with a missing value for pch and the desired value of the explanatory variable. This record will not be included in SAS's calculation of the regression coefficients, but SAS will give us predicted values, as well as a confidence interval and prediction interval, for it. SAS's symbol for a missing value is a period.

```
***************
* Reading in *
* the dataset *
*************** ;
data OECD ;
input name $13. pcgdp pch beds los doc infmort ;
datalines;
Australia
            22689
                     1775
                             8.7
                                   15.5
                                           2.50.6 16.4
\ddotscUnitedStates 30514 3898 4.0 7.8 2.6 0.8
                                                  Amer
predict
          20000 . . . . . .
\vdotsrun ;
* Note the extra record for an imaginary country above, called "predict",
* with missing value for pch and other variables represented by one dot each.
proc print data = OECD;
run ;
**************
* Regression *
**************  ;
proc reg data = OECD;
model pch = pcgdp / clb ; /* clb gets conf limits for
                          the parameter estimates */
run ;
********************
* Predicted values *
                \overline{\phantom{a}}* and residuals
******************** ;
proc reg data = OECD;
model pch = pcgdp / p; /* p calculates predicted values */
id name;
run ;
*********************
* Confidence limits *
* for means of sub- *
* populations
                    \ast
```

```
proc reg data = OECD ;
model pch = pcgdp / clm ; /* clm gets conf limits for the mean */
id name ;
run ;
*********************
* Prediction limits *
* for individual *
* predictions *
********************* ;
proc reg data = OECD ;
model pch = pcgdp / cli ; /* cli gets prediction interval for
                            new individual */
id name ;
run ;
********************
* Scatterplots and *
* Residual plots *
******************** ;
proc reg data = OECD ;
model pch = pcgdp / p;
plot pch * pcgdp / symbol = '.';
run ;
plot residual. * predicted. / symbol = '.';
run ;
```
Scatterplots and residual plots may also be obtained easily using the automated feature in SAS called "Insight".

- 1. In the scatterplot, which variable, pch or pcgdp, is treated as the response variable?
- 2. Do you see any potentially influential points on either the scatter plot or the residual plot? Briefly explain.

3. Check the assumptions needed for linear regression by examining the scatter  $\text{plot.}$ 

- 4. How well does the linear regression line fit the data?
- 5. The null hypothesis is that there is no linear relationship between pch and pcgdp. Write this null hypothesis as a statement about a population parameter. Use conventional symbols.
- 6. We are interested in a linear relationship between pch and gdp. Write the alternative hypothesis as a statement about a population parameter.
- 7. Give a point estimate and a 95% confidence interval for the parameter of interest in the hypotheses (numeric answers taken from the SAS output).
- 8. Based on your answer to the preceding question, would you reject the null hypothesis at significance level  $\alpha = .05$ ? (yes/no) Briefly explain.
- 9. On the other hand, what are the numeric values of the test statistic and the p-value for the two-sided test of no linear relationship between pch and pcgdp (numeric answers from SAS output)?
- 10. Based on your answer to the preceding question, would you reject the null hypothesis at significance level  $\alpha = .05$ ?
- 11. What is the predicted pch in an individual country with pcgdp = 20000. Show your calculations or obtain it from SAS.
- 12. Give the interval in which you are 95% confident that the pch for an individual country with pcgdp=20000 would lie.
- 13. Give the interval in which you are 95% confident that the mean pch for all countries with pcgdp=20000 would lie.

.